## GIMP

Free Image Manipulator

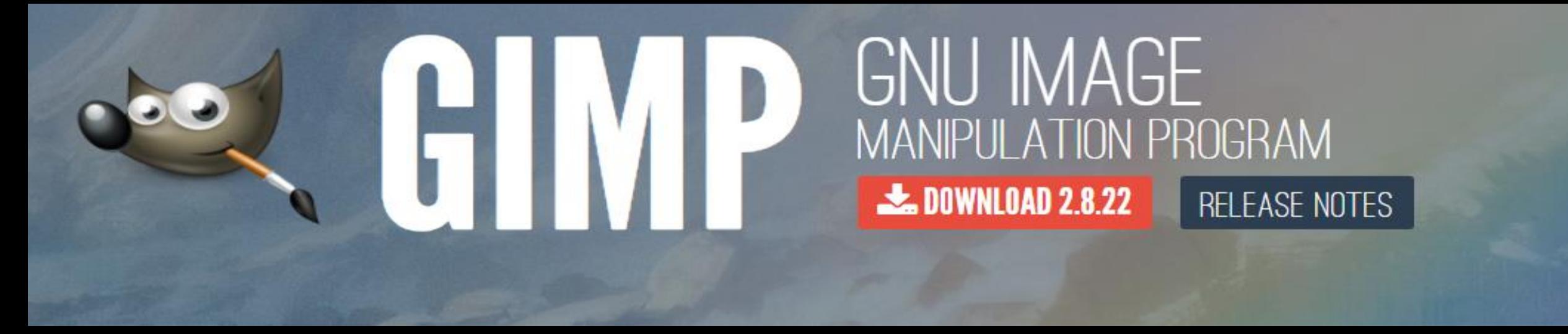

### [www.gimp.org](http://www.gimp.org/)

### Examples of How I have used GIMP to Create Graphic Designs

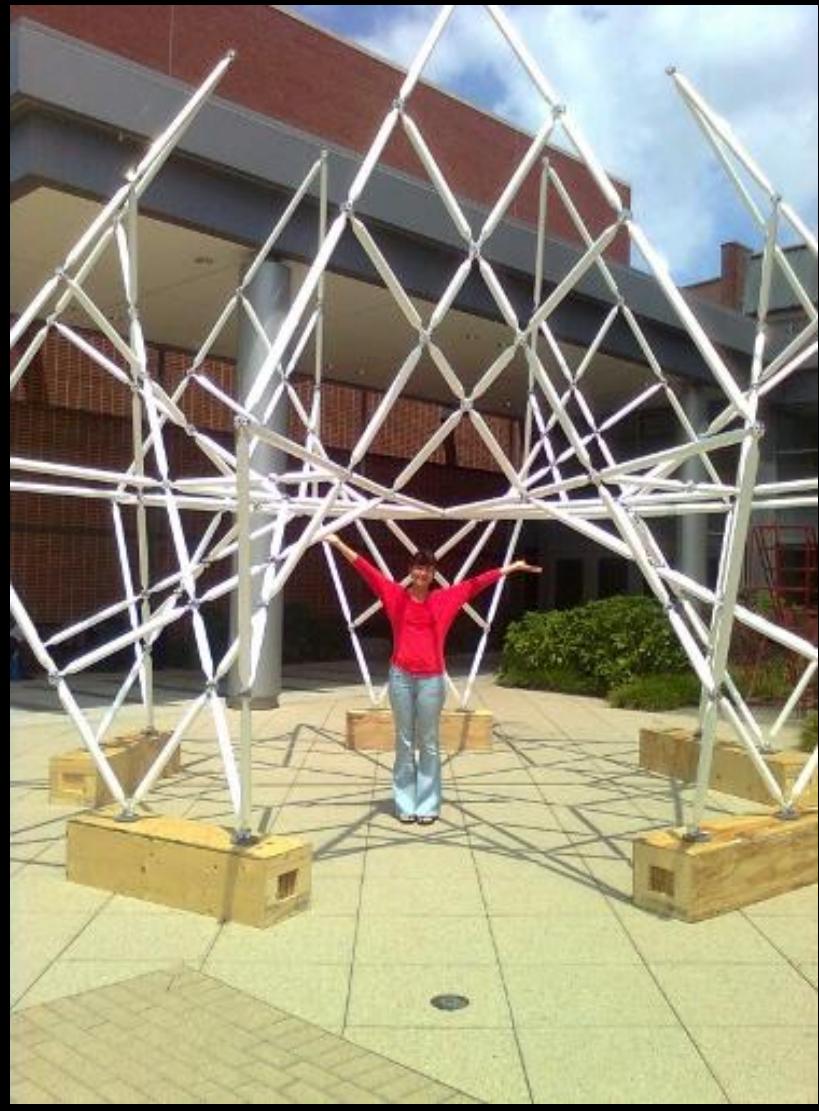

# Designs Inspired by **Mathematics**

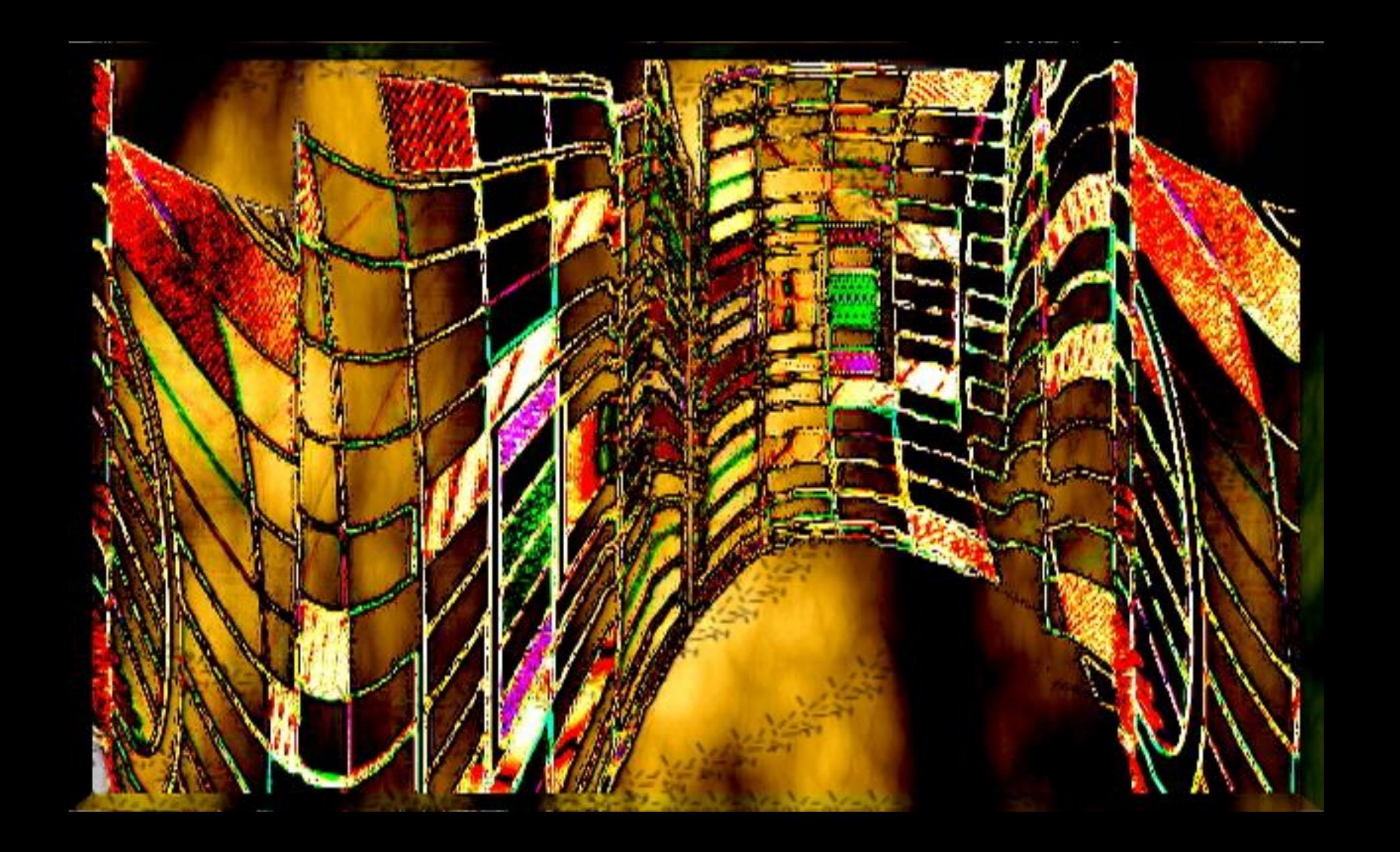

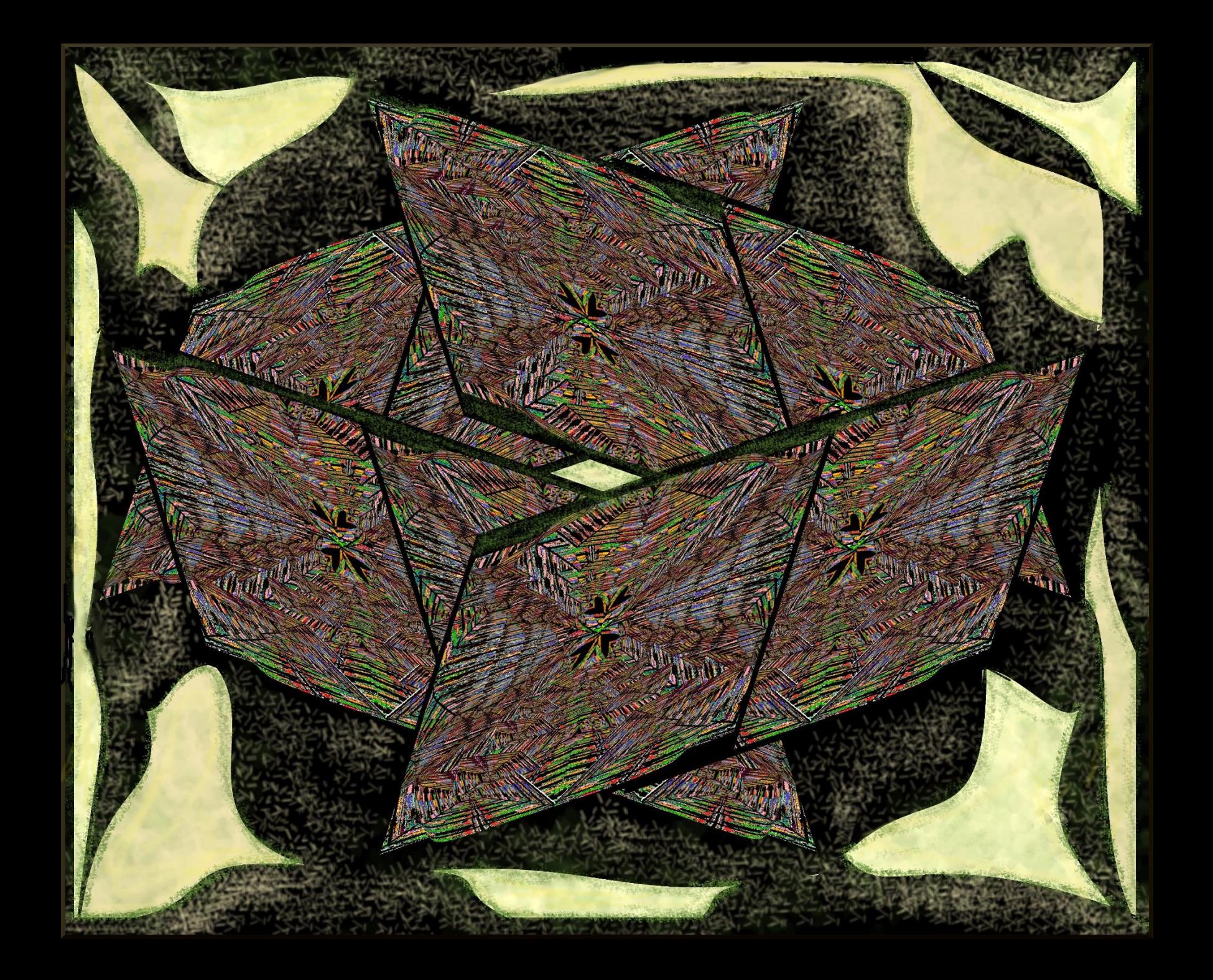

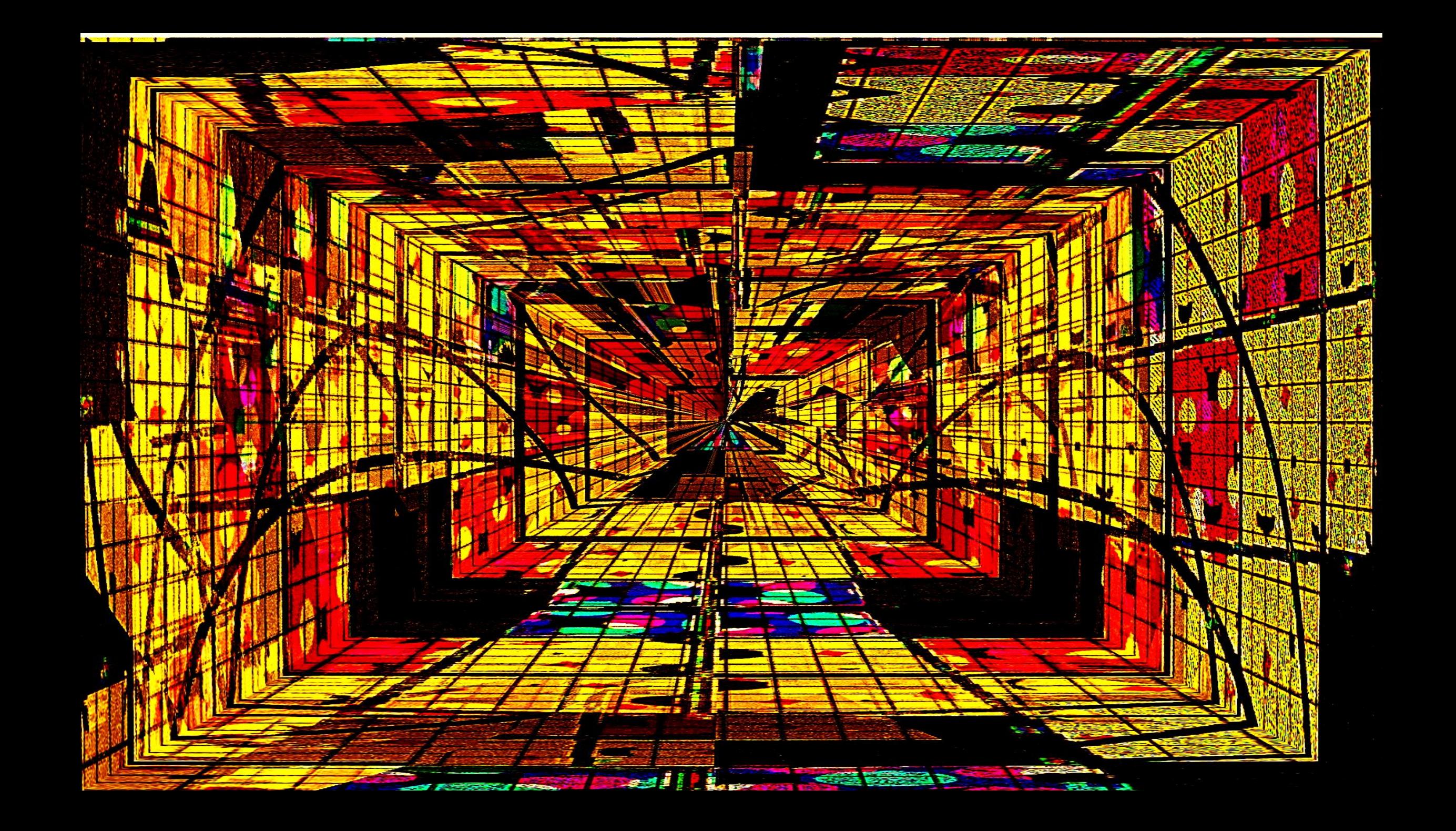

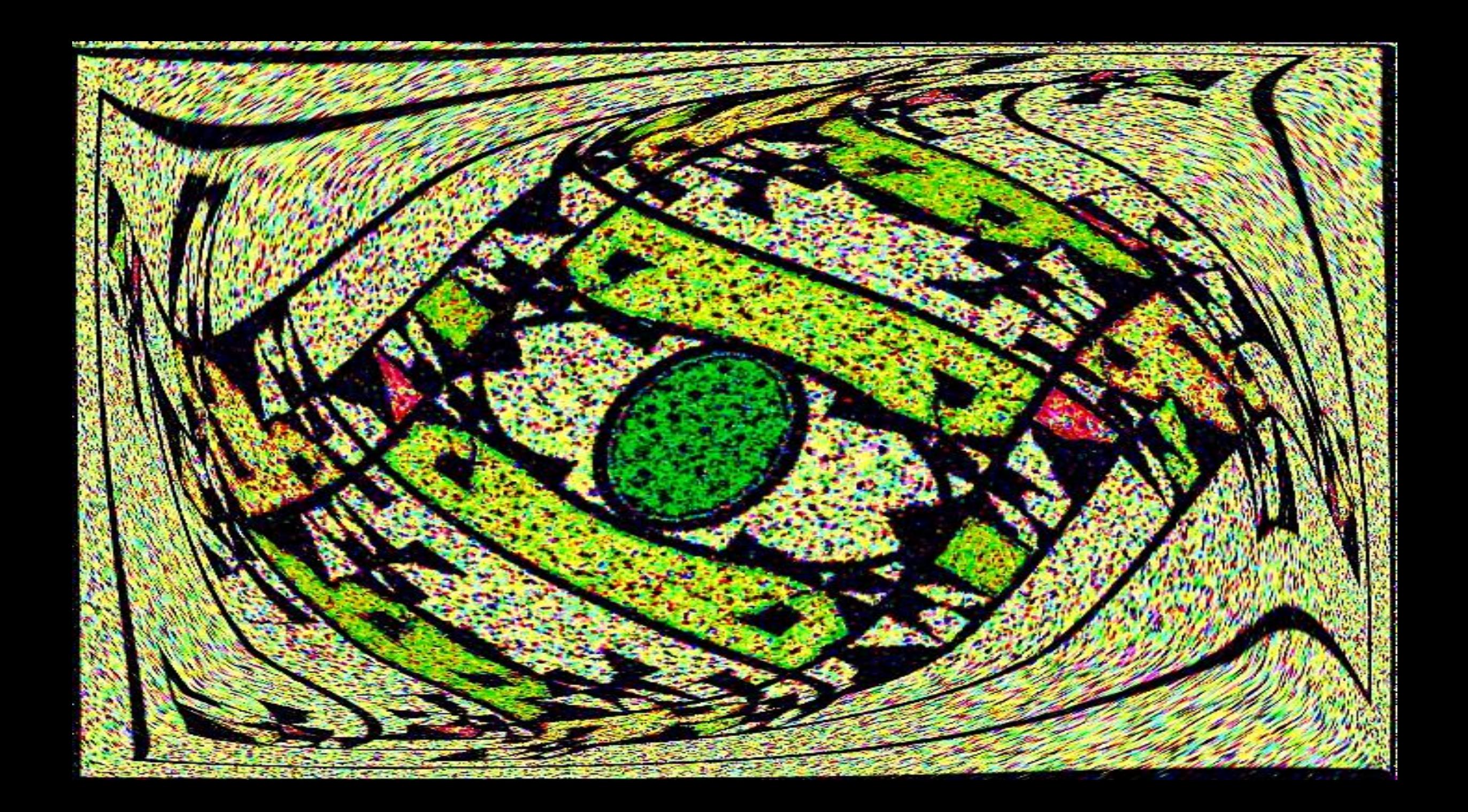

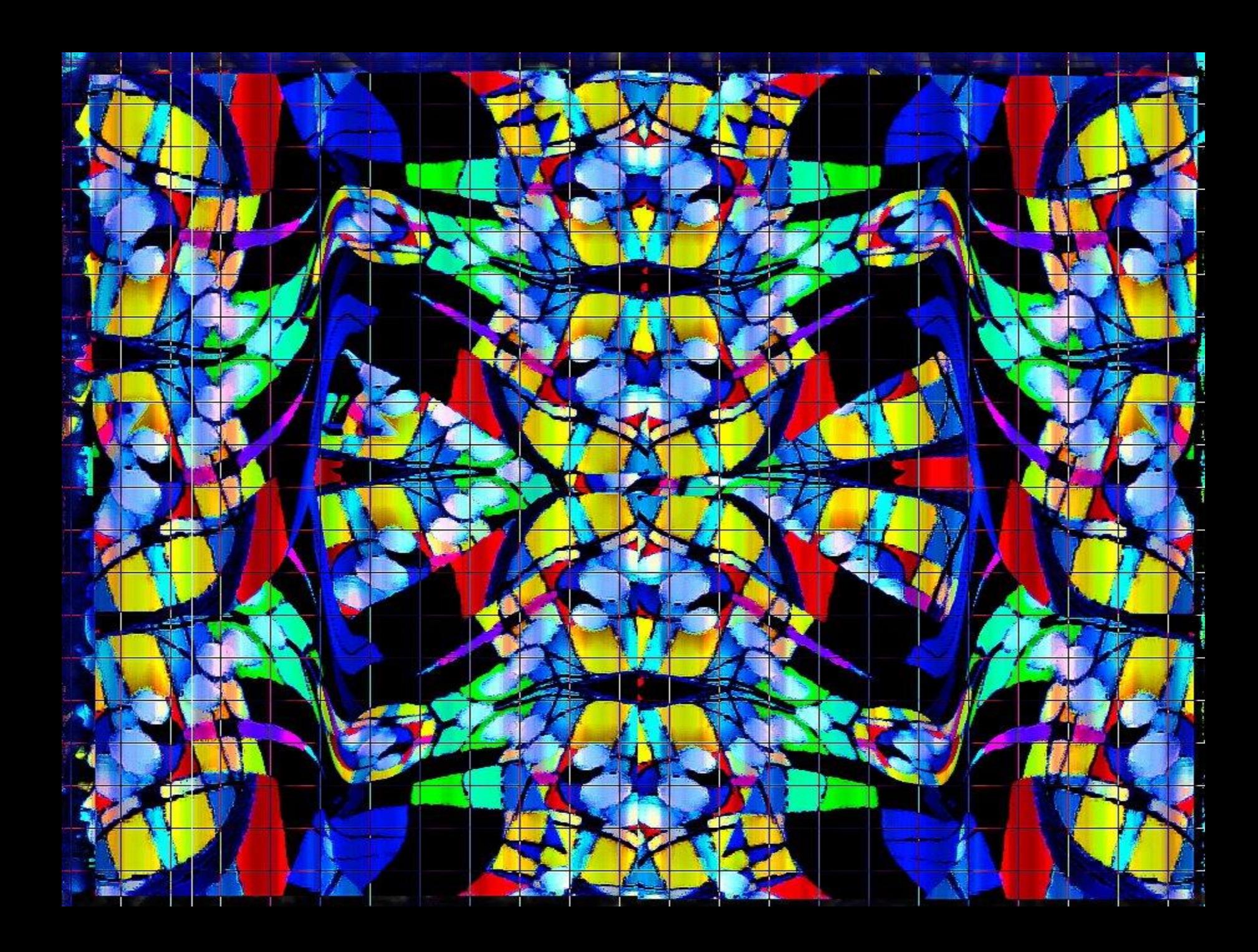

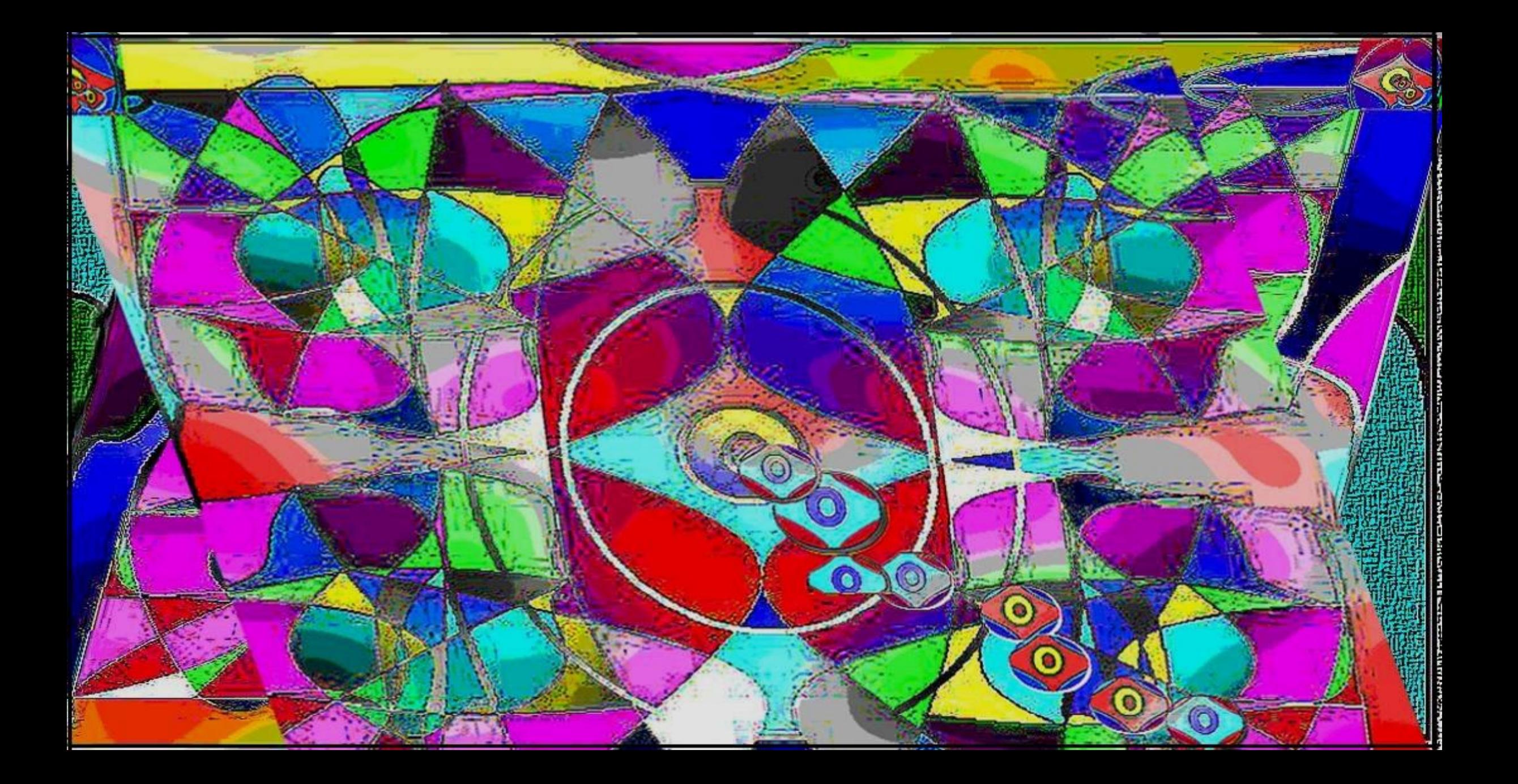

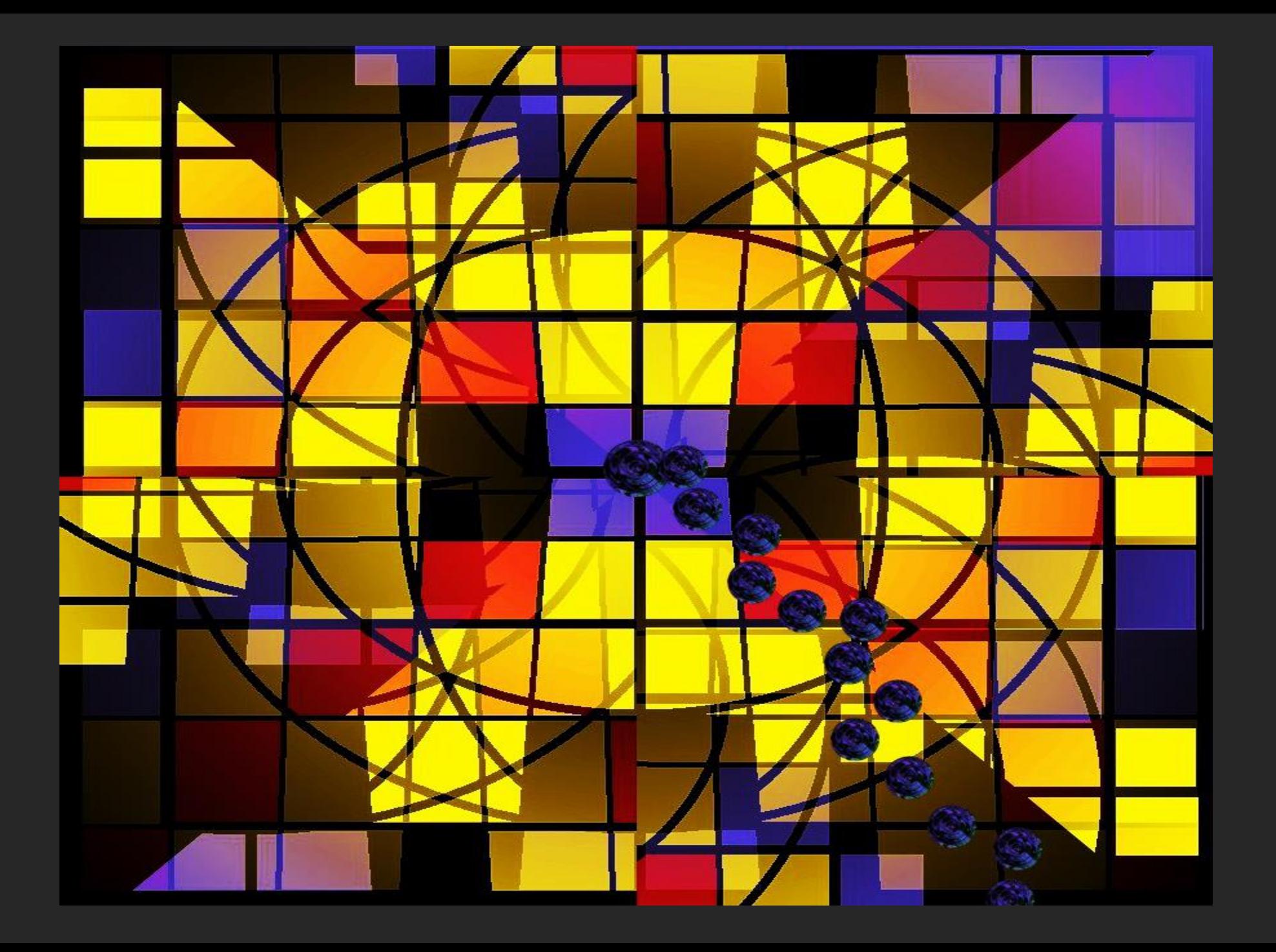

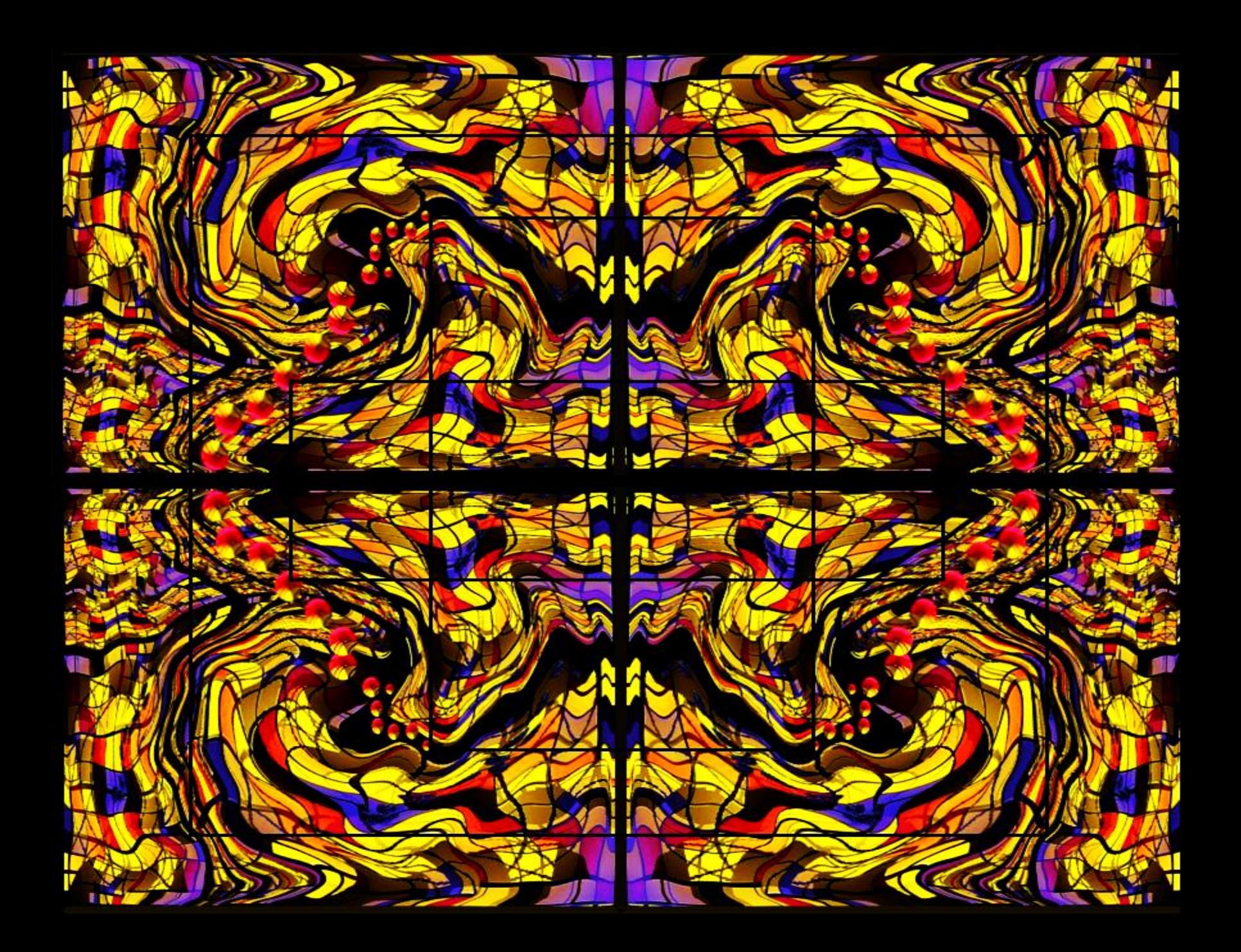

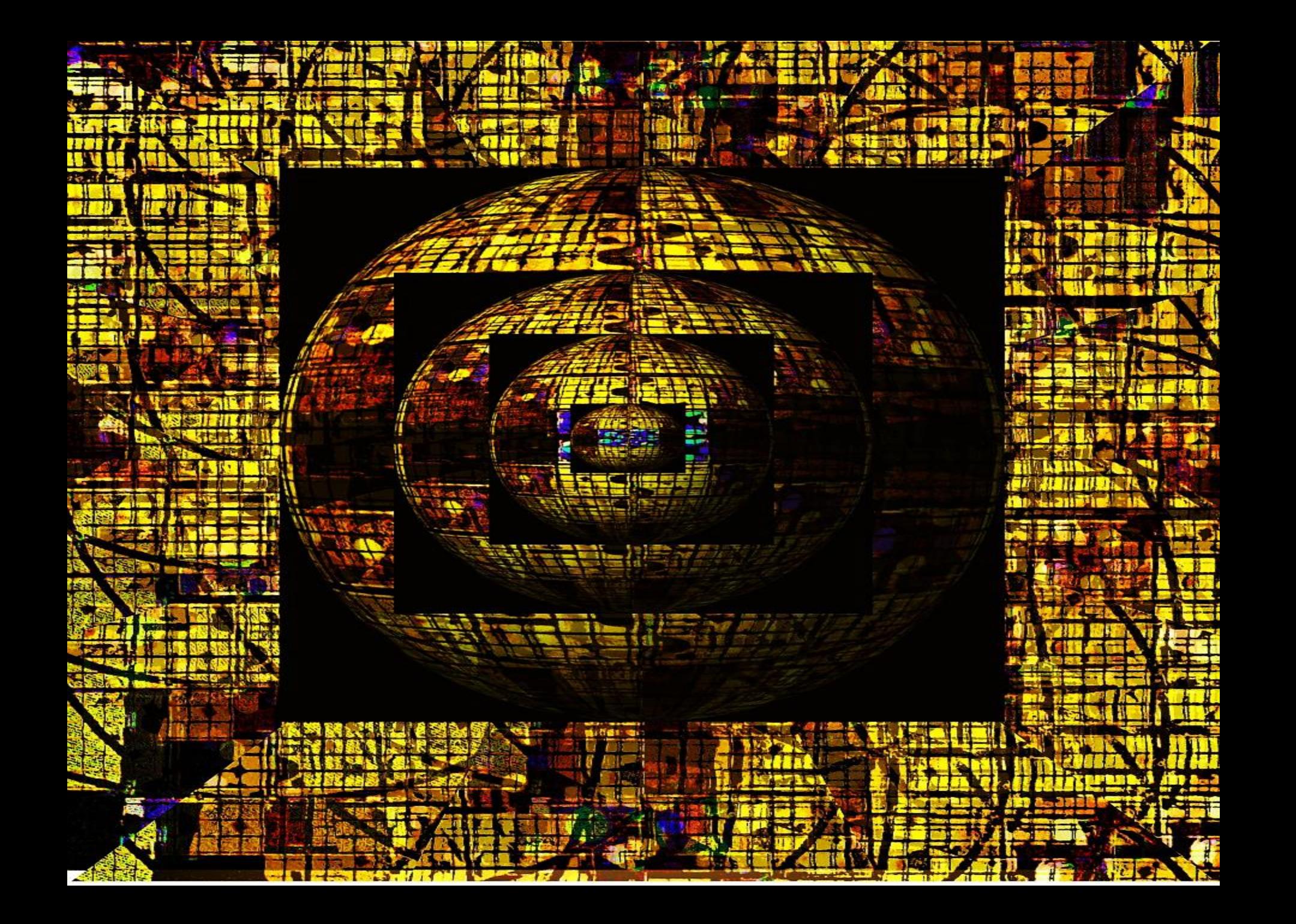

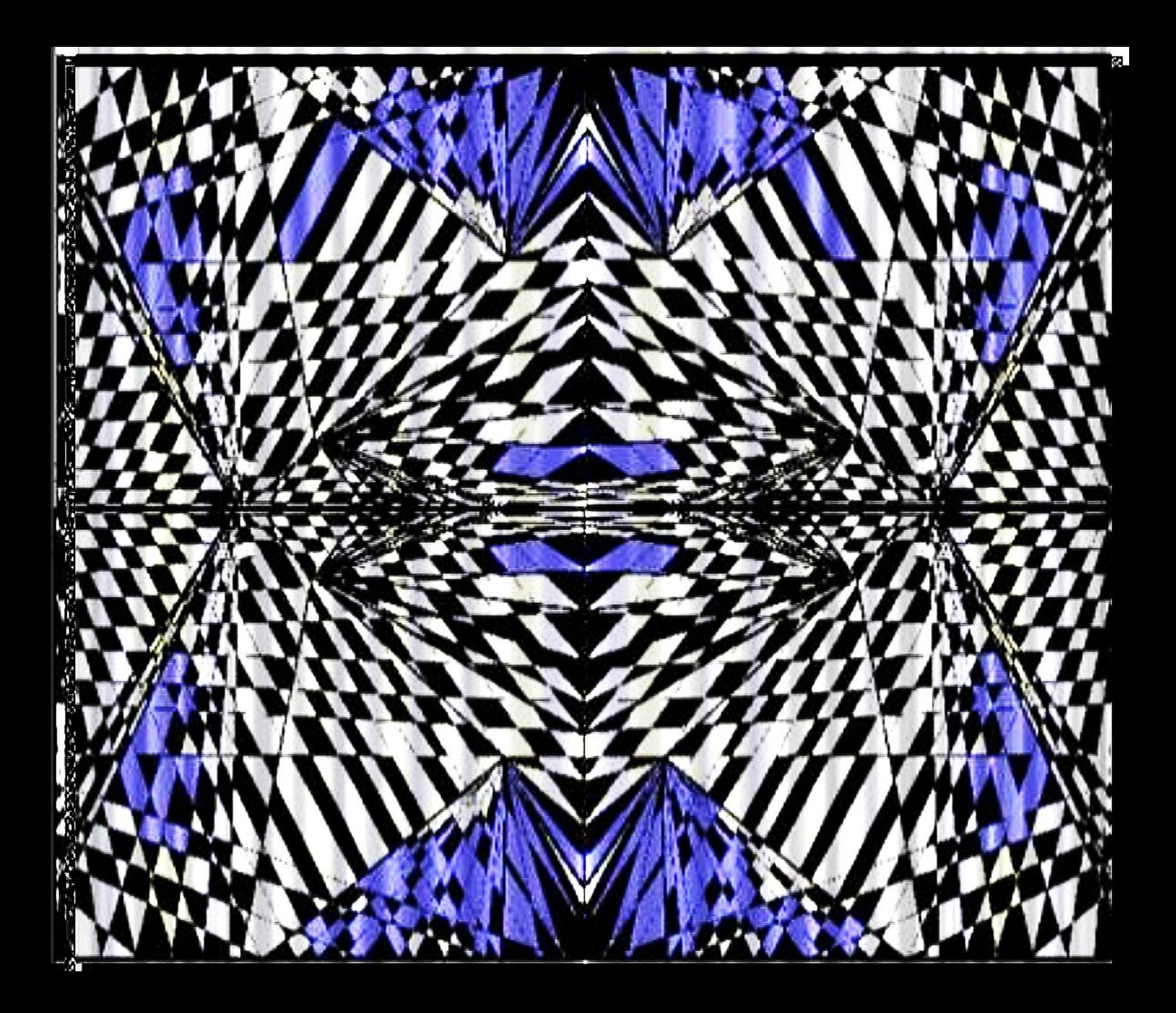

![](_page_14_Picture_0.jpeg)

## Photo Manipulations

![](_page_16_Picture_0.jpeg)

![](_page_17_Picture_0.jpeg)

![](_page_18_Picture_0.jpeg)

![](_page_19_Picture_0.jpeg)

![](_page_20_Picture_0.jpeg)

![](_page_21_Picture_0.jpeg)

![](_page_22_Picture_0.jpeg)

![](_page_23_Picture_1.jpeg)

### **Tutorials**

#### **Beginner**

**GIMP Quickies** 

Use GIMP for simple graphics needs without having to learn advanced image manipulation methods.

**Simple Floating Logo** This tutorial walks through some basic image and layer manipulation techniques.

Making a Circle-Shaped Image How to create a circular-shaped image.

Layer Masks An introduction to using layer masks to modify the opacity of a layer.

**Basic Color Curves** A first look at the Curves tool and adjusting color tones in an image.

Your GIMP Profile (and You) What the GIMP Profile is and how to use it.

**Image Formats Overview** Selecting the best image format for your purposes.

**Asset Folders** Extending GIMP with new plug-ins, scripts, brushes, and more.